## 波仕卡**: RS-232/RS-485 RS-232/RS-485 全面解决方案**

## **DIZ4232 DIZ4232 型**

# RS-232/485 地址扩展转换器

## **一、用途**

波仕新款 RS-232 一变四地址扩展转换器(型号: DIZ4232)用于将一个上位机 RS-232 或者 RS-485 口扩展成四个带地址的下位机 RS-232 串行口,新一代产品支持关联扩展到 16 个 口。DIZ4232 的 4 个下位机 RS-232 口各带地址,由上位机发送地址指令来分别选通。下位机 RS-232 串行口只有 TXD(发送)、RXD(接收)、GND(信号地)三个信号。DIZ4232 适 用于下面两种情况:1、将一个串口扩展出带地址的 4 个 RS-232 口,新款产品支持同一个总 线中 4 个产品扩展 16 个串口,2、将本来不带地址的串口设备接入 RS-485 总线。

#### **二、 安装及性能**

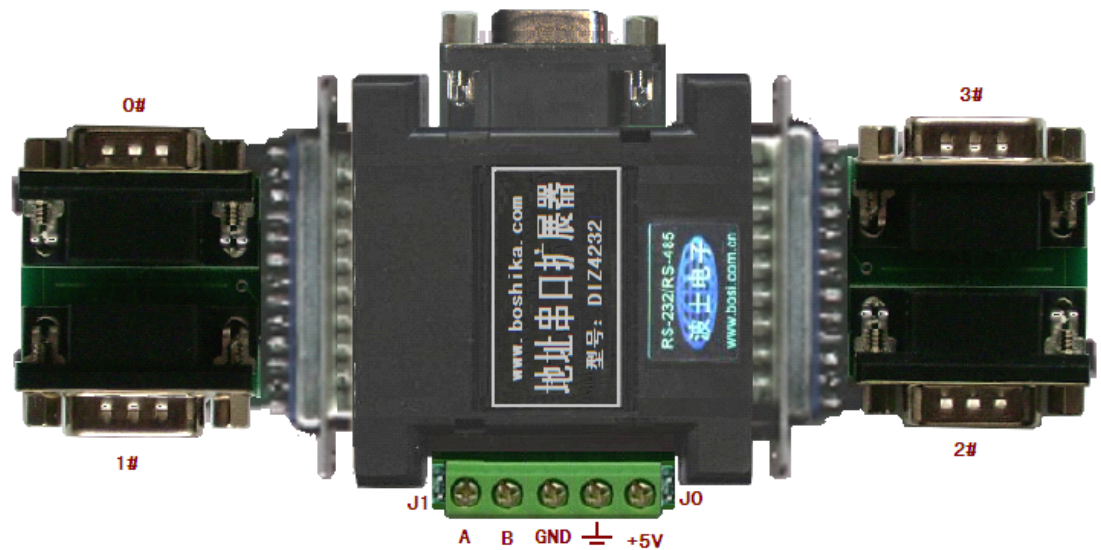

DIZ4232 的外型为 DB-25(针)/DB-25(针)转接盒大小,两端完全一样。产品中间 的侧面分别为 RS-232 口 (DB-9 孔) 和 RS-485/5V 电源 (接线端子), 如图。DIZ4232 需要 外接 5V 电源。DIZ4232 的两头 DB-25 针端均配套有各带 2 个 DB-9 针座的板, 共 4 个 DB-9 针座;4个 DB-9 针座为 4 个下位机 RS-232 口 (0#,1#,2#,3#), 在相应的位置带指示灯。使用 之前通过发送地址指令来分时选通四个下位机 RS-232 口, 选通某个口后端子板上对应位置的 灯会亮。选择下位机串口地址只需要加一句指令,刚加电时默认所有口全部断开,同时所有 灯灭。软件选通某个口后,相应的灯会亮起。支持通信速率 0-115.2Kbps,自动适应。四个下 位机 RS-232 口还可以外插波仕电子的 RS-232/RS-485 转换器等。随产品配套有一个 5V 稳压 电源。J0、J1 跳线用来选择地址设置指令,一般情况下将跳线 J0、J1 断开即可,超过 4 个口 才需要设置跳线。

#### **三、 DIZ4232 DIZ4232 的地址设置指令**

对于接 DIZ4232 扩展器的各种串口外设,在通信之前,首先必须从上位机端的串口(RS-232/RS-485 均可)向产品以 9600bps 速率发送下面对应的指令来选通某个下位机。

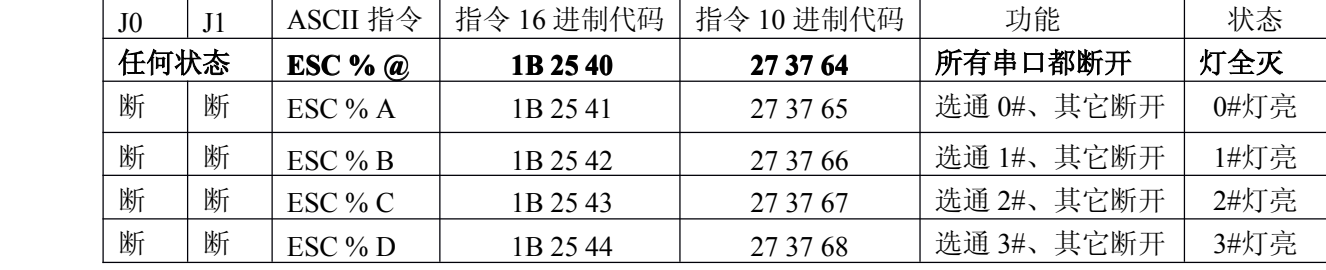

# 波仕卡**: RS-232/RS-485 RS-232/RS-485 全面解决方案**

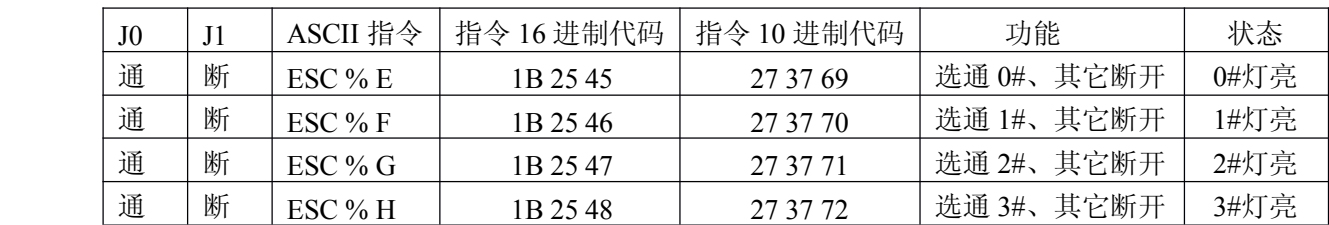

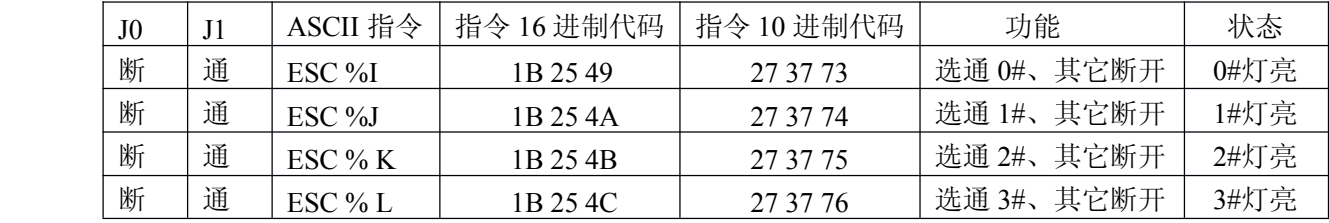

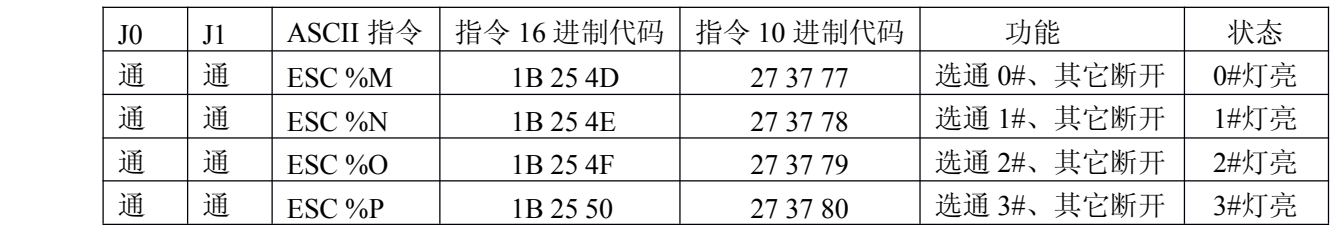

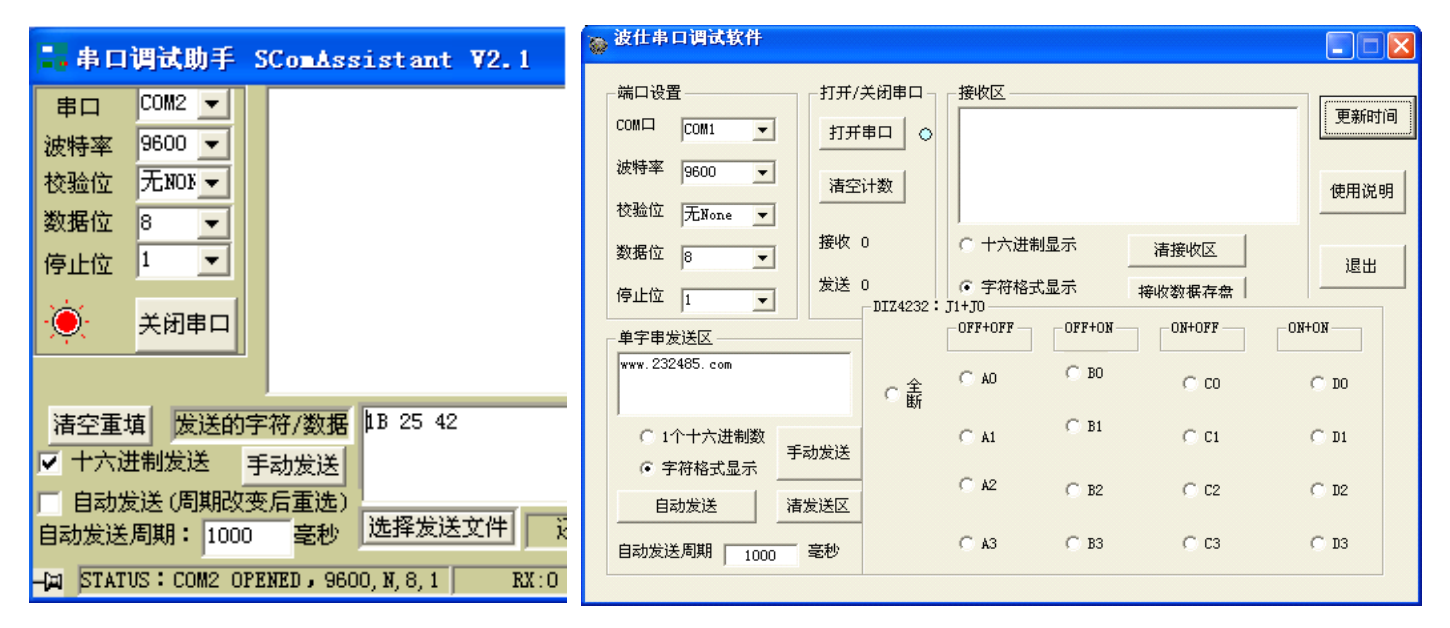

Visual Basic 程序中选择地址的代码为

MSComm1.Output = Chr\$(27) + Chr\$(37) + Chr\$(64) 说明:<br>MSComm1.Output = Chr\$(27) + Chr\$(37) + Chr\$(65) MSComm1.Output = Chr\$(27) + Chr\$(37) + Chr\$(65) 说明: 选通 0#口 (J0 断、J1 断 )<br>MSComm1.Output = Chr\$(27) + Chr\$(37) + Chr\$(66) 说明: 选通 1#口 (J0 断、J1 断)<br>MSComm1.Output = Chr\$(27) + Chr\$(37) + Chr\$(67) 说明: 选通 MSComm1.Output = Chr\$(27) + Chr\$(37) + Chr\$(66) 说明: 选通 1#口 (J0 断、J1 断)  $MSComm1. Output = Chr$(27) + Chr$(37) + Chr$(67)$ 

用串口调试助手设置 This Particle is the Most of Pisual Basic 设置和通信

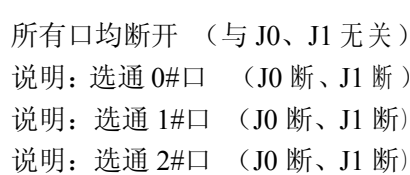

## 四、DIZ4232 的典型应用

4.1 为 PLC、单片机、计算机等扩展分时 RS-232 口

对于 PLC、单片机或者计算机,只要有三线制的串口,无论是 RS-232 电平还是 RS-485 电平,都可以用一个 DIZ4232 扩展出 4 个 RS-232 口。只要用户能够让 PLC、单片机或者计 算机向 DIZ4232 的上位机侧发送选通地址的指令即可。

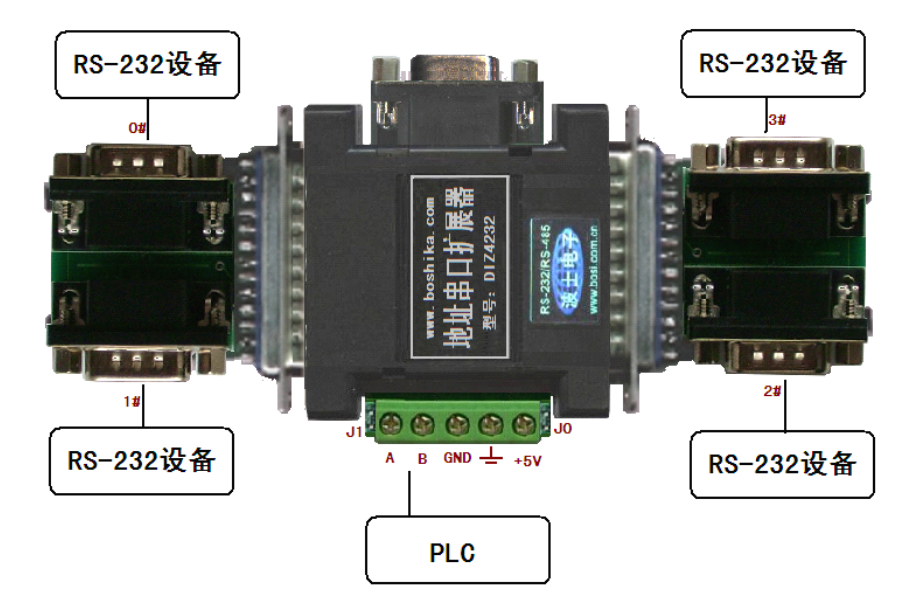

4.2 将无法设置地址的 RS-232 设备接入 RS-485 总线

每用一个 DIZ4232 就可以将一个 RS-232 设备接入到 RS-485 总线, 通过对 DIZ4232 进行 不同的 J0、J1 跳线设置(4 种)以及接不同的 RS-232 口(同样跳线的 DIZ4232 有 4 个 RS-232 口 0#、1#、2#、3#),这样在同一个 RS-485 总线中最多可以用 16 个 RS-232。这 4 个 DIZ4232 的上位机侧的 RS-485 并联(所有 A 接一起、所有 B 接一起、所有 GND 接一起)后接入 RS-485 总线。这样上位机就可以通过 RS-485 总线发送本产品的选地址指令来选通某个 RS-232 设备 后进行通信,每次只选通一个 RS-232 设备进行通信就不会产生冲突。

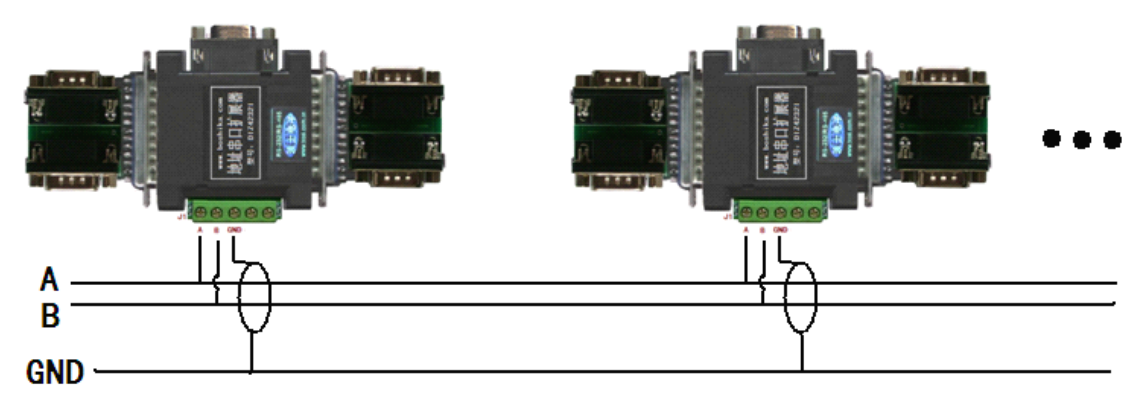

#### **五 、附录**

DIZ4232 的两侧 DB-25 针端引脚分配如下:

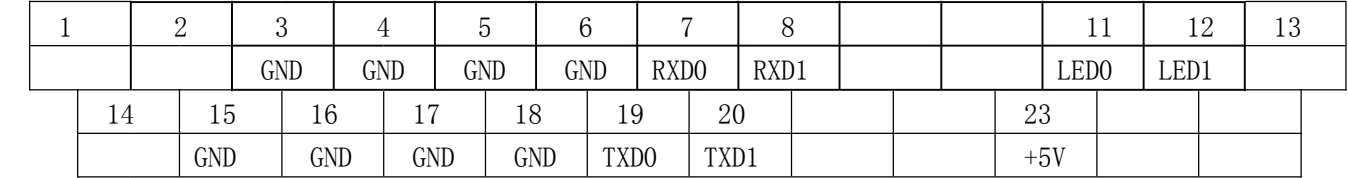

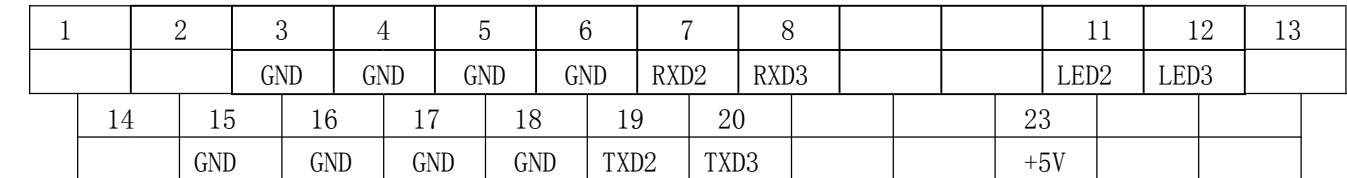

注意: LED 是指显示灯信号, 低电平有效。TXD 方向是指从产品内部向外发送, 为 RS-232 电平(计算机)。